#### Figures, Matthias Grosse Perdekamp PHYS 496

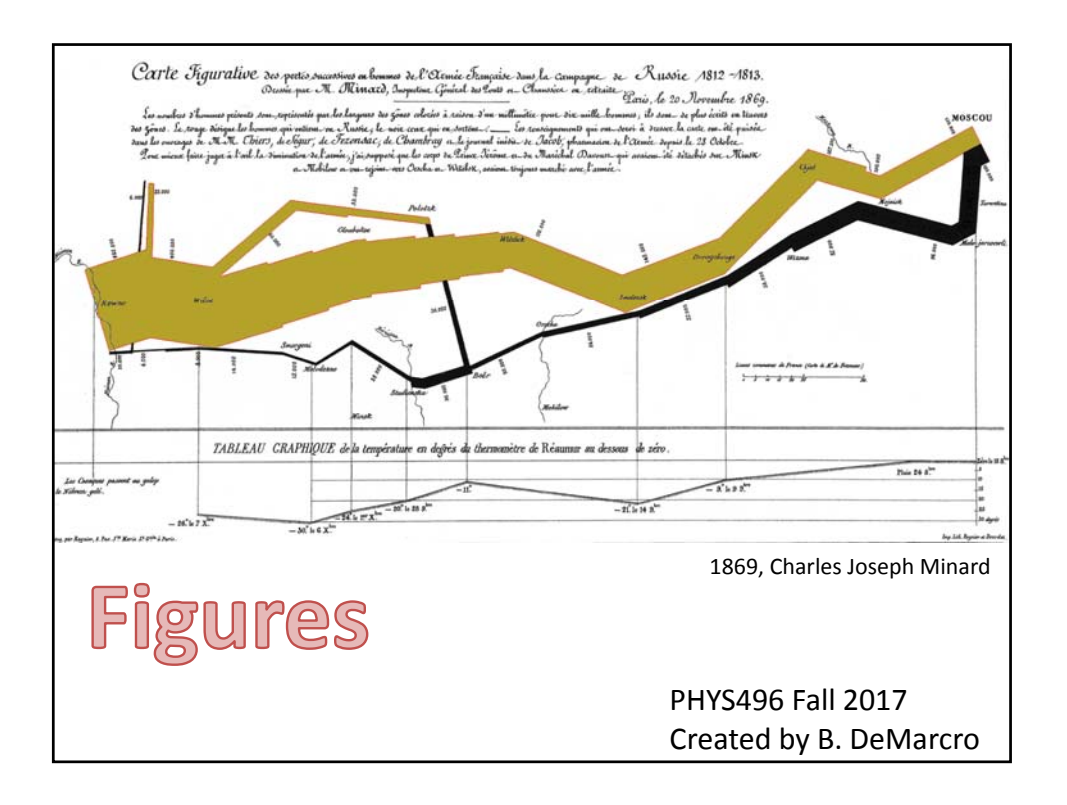

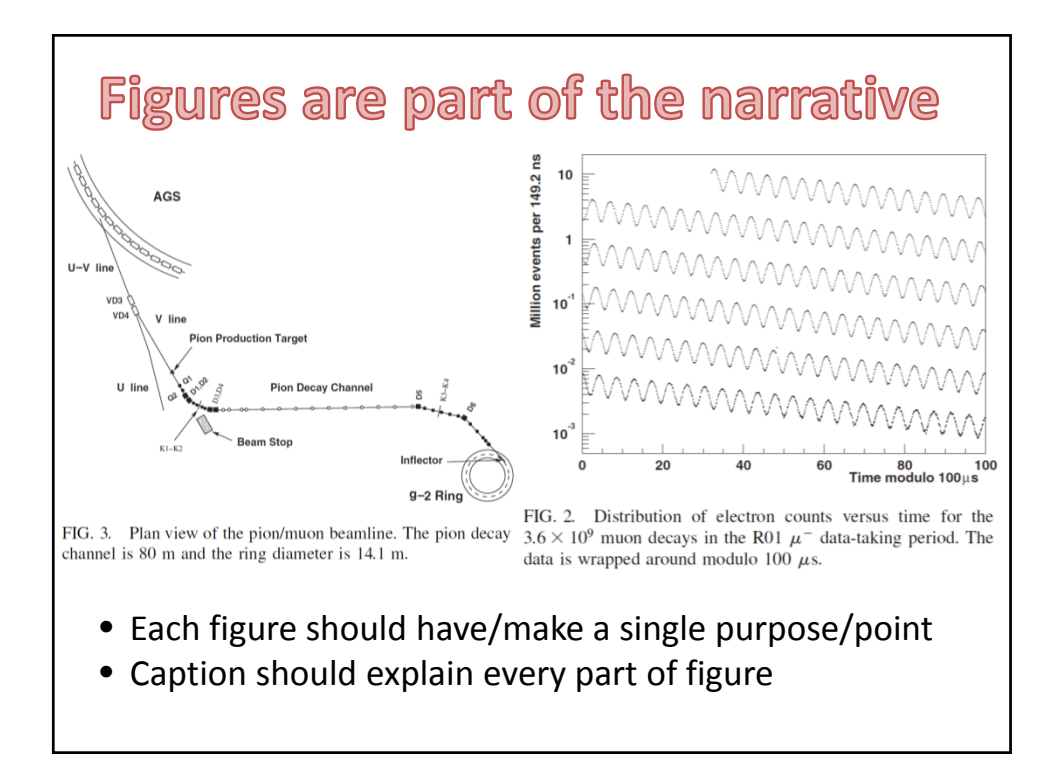

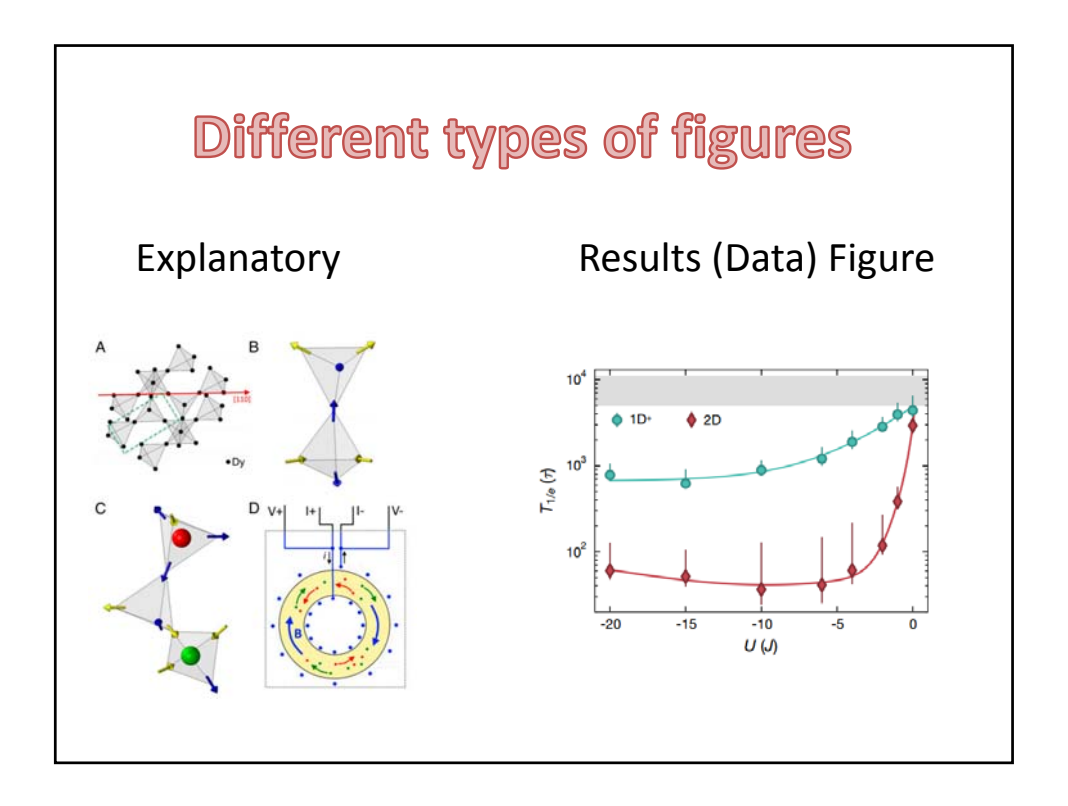

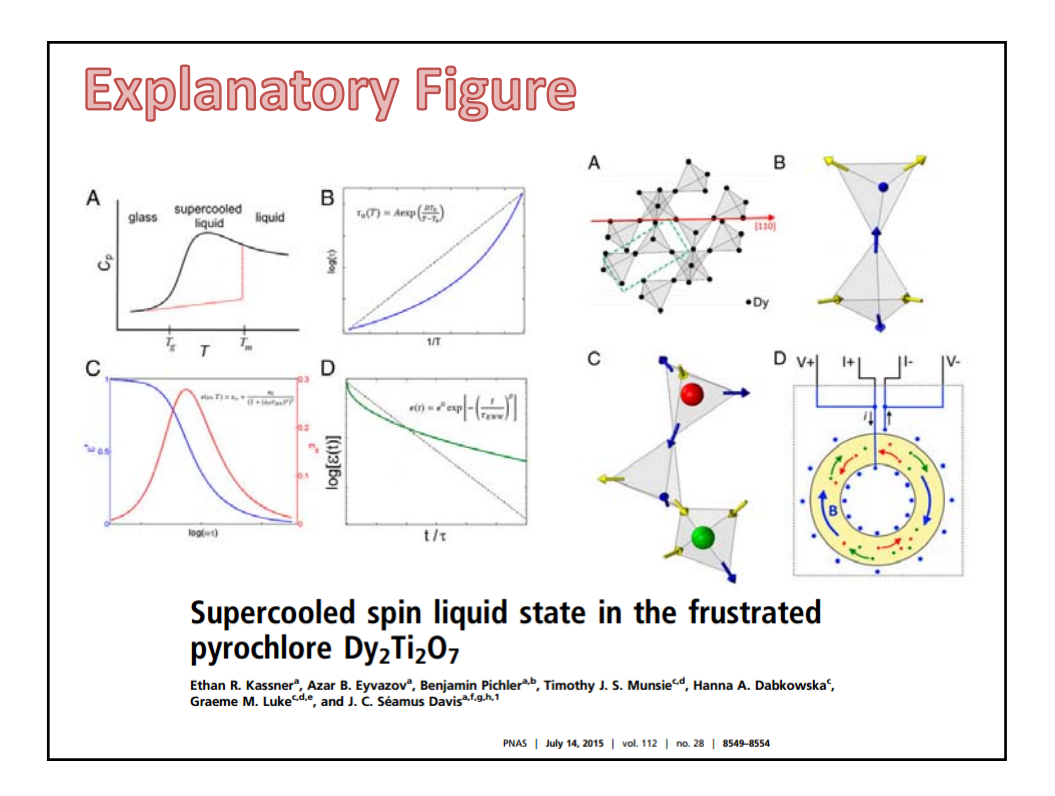

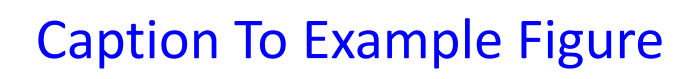

#### Figure 1: Signatures of Supercooling in Classic Glass-forming Fluids

- A. Under suitable conditions, a liquid can be cooled through the melting temperature  $T_m$ without crystallizing and instead reaches a supercooled liquid state. With further cooling, the heat capacity of the supercooled liquid must eventually decrease from the higher liquid value toward the lower crystalline value; this is necessary for the entropy to remain non-negative at very low temperatures. Supercooled liquids therefore typically have a broad peak in their heat capacity below  $T_m$  and a little above the glass transition temperature  $T_a$ .
- B. In a classic supercooled liquid, diverging microscopic relaxation times  $\tau_0(T)$  typically do not follow Arrhenius behavior (dashed line) but instead follow the Vogel-Tammann-Fulcher (VTF) evolution (blue curve; Eqn. 1). Here  $T_0$  is a temperature at which the relaxation time diverges to  $\infty$  while *D* characterizes the extent of the super-Arrhenius behavior. By convention, a classic glass is said to form when  $\tau_0 > 100$ s.
- C.  $Re[\varepsilon(\omega,T)]$  and  $Im[\varepsilon(\omega,T)]$  of the Havriliak-Negami form (Eqn. 2) of the dielectric function; these are both characteristic of supercooled liquids.
- D. Ultra-slow relaxation in glass-forming liquids occurs with a KWW form (green curve, Eqn. 3) instead of a Debye form (dashed line), as shown here for the dielectric function  $\varepsilon(t)$ .

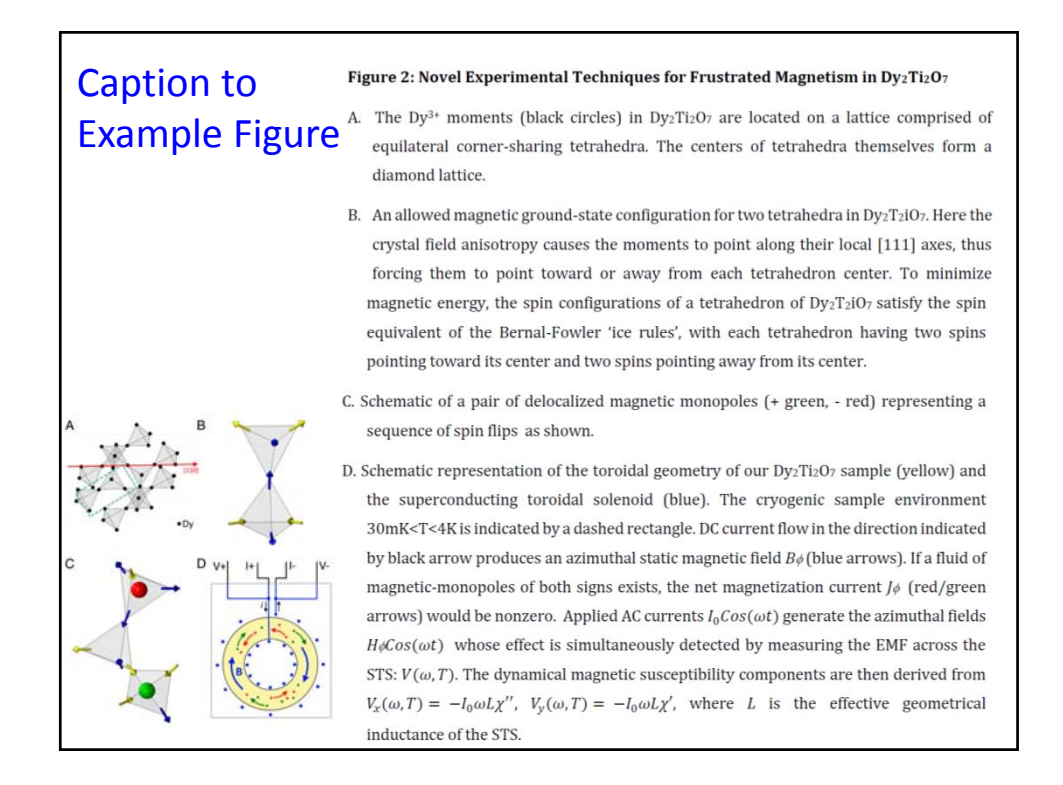

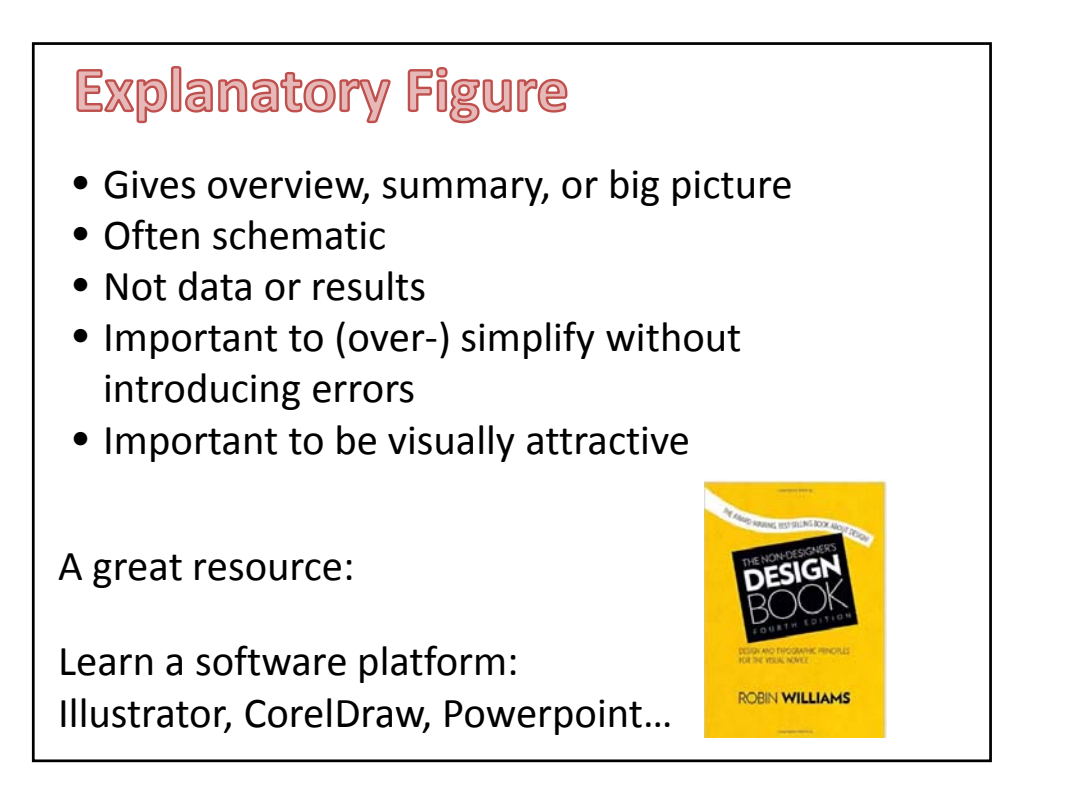

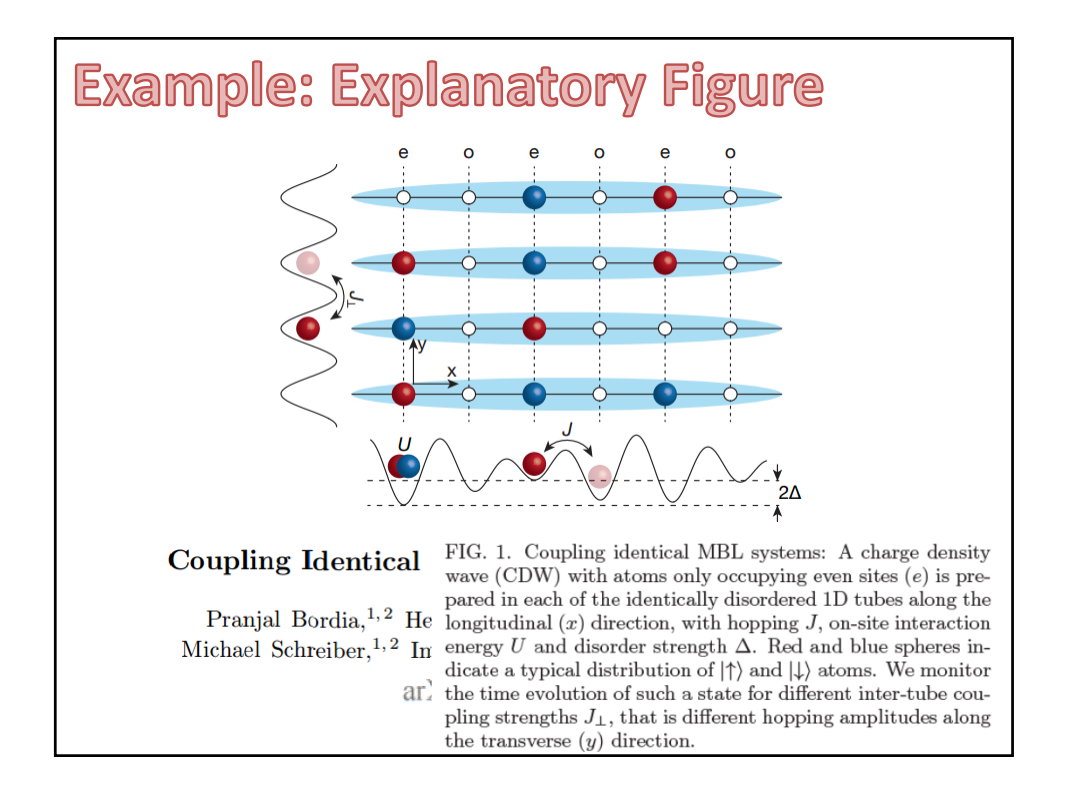

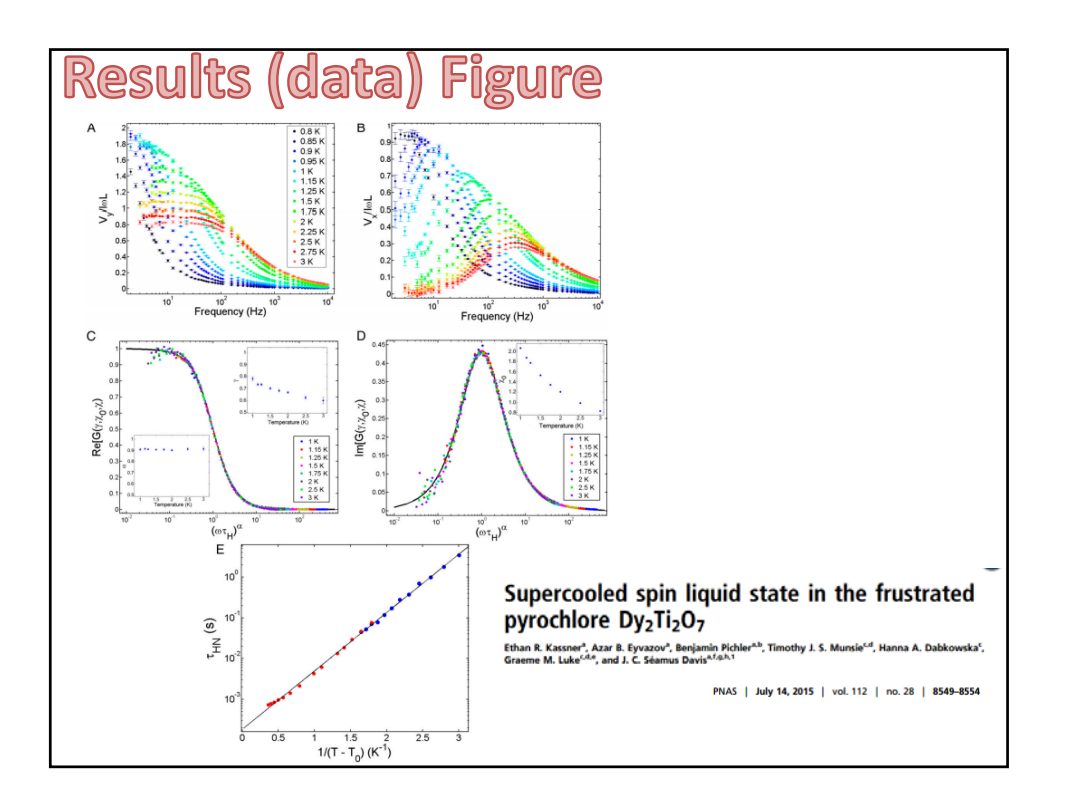

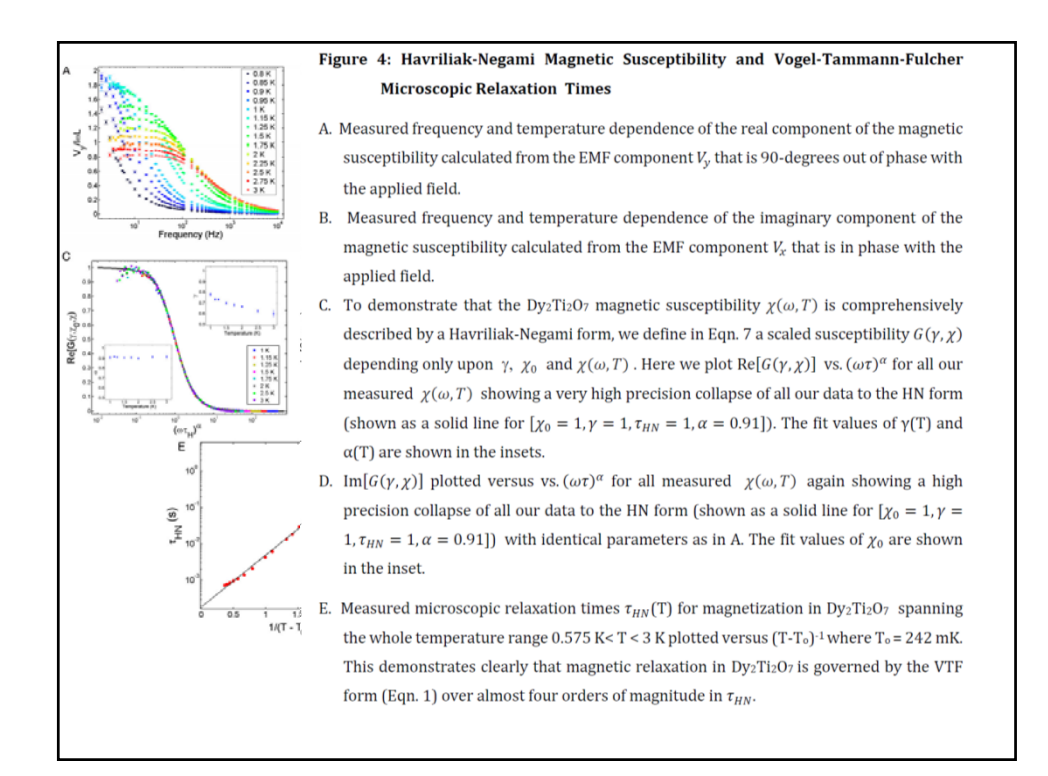

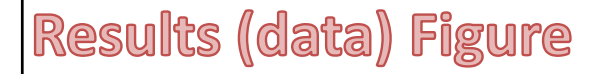

- Presents data, numerical results, theory curve
- Usually a graph
- Can encode a lot of information Be careful! Too much is deadly
- Important to label axes clearly and correctly
- Make sure points, lines, and error bars are visible and distinct

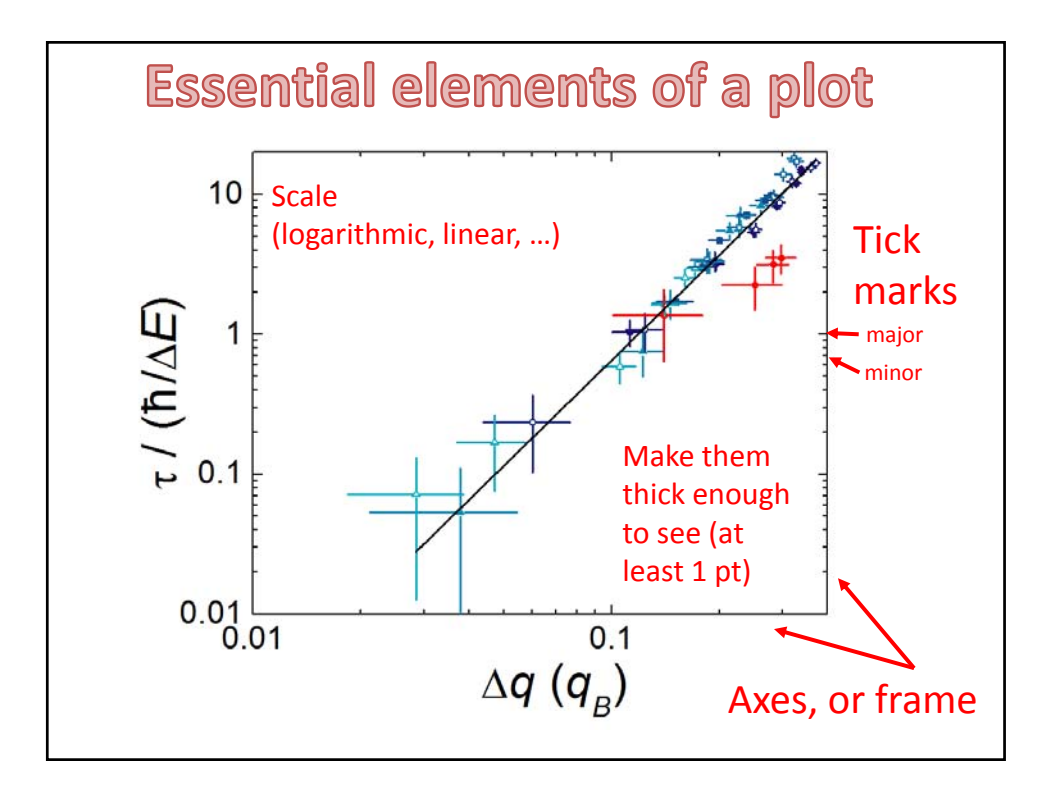

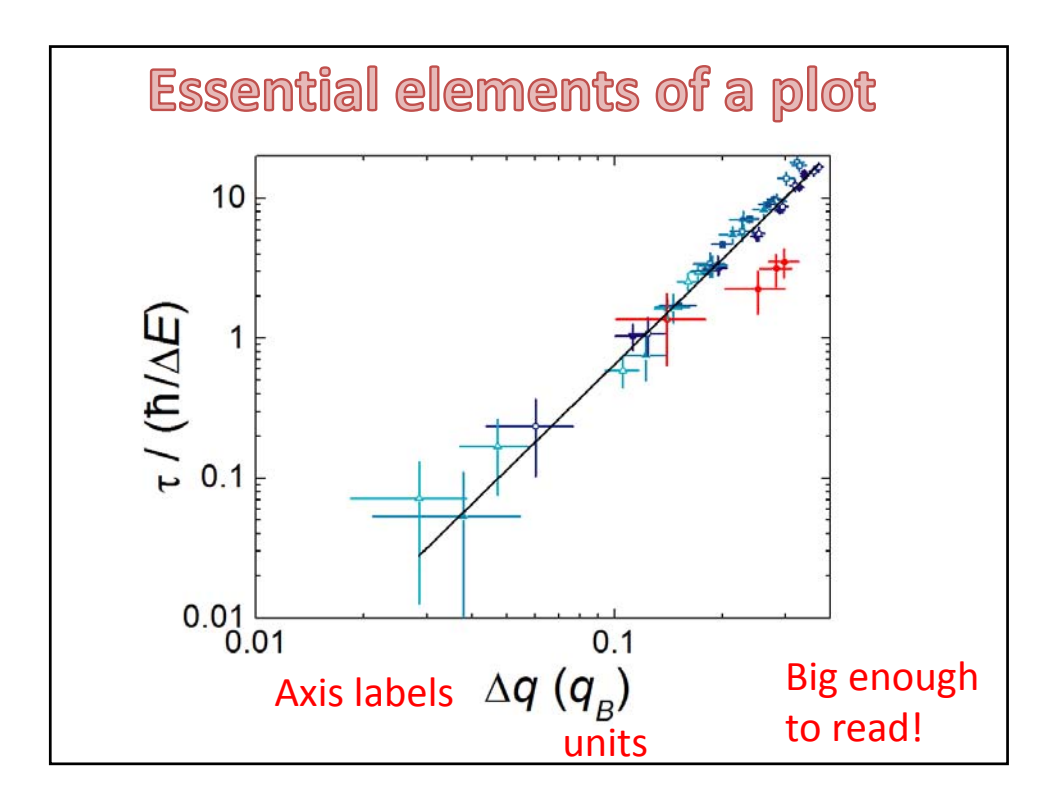

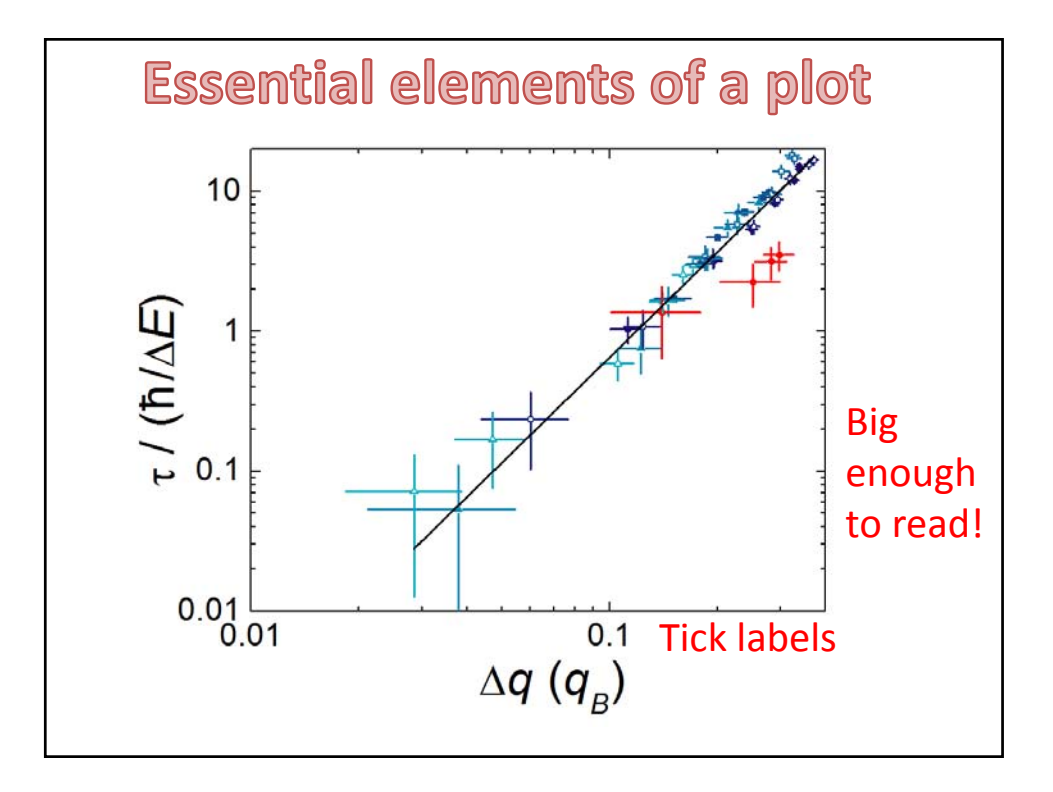

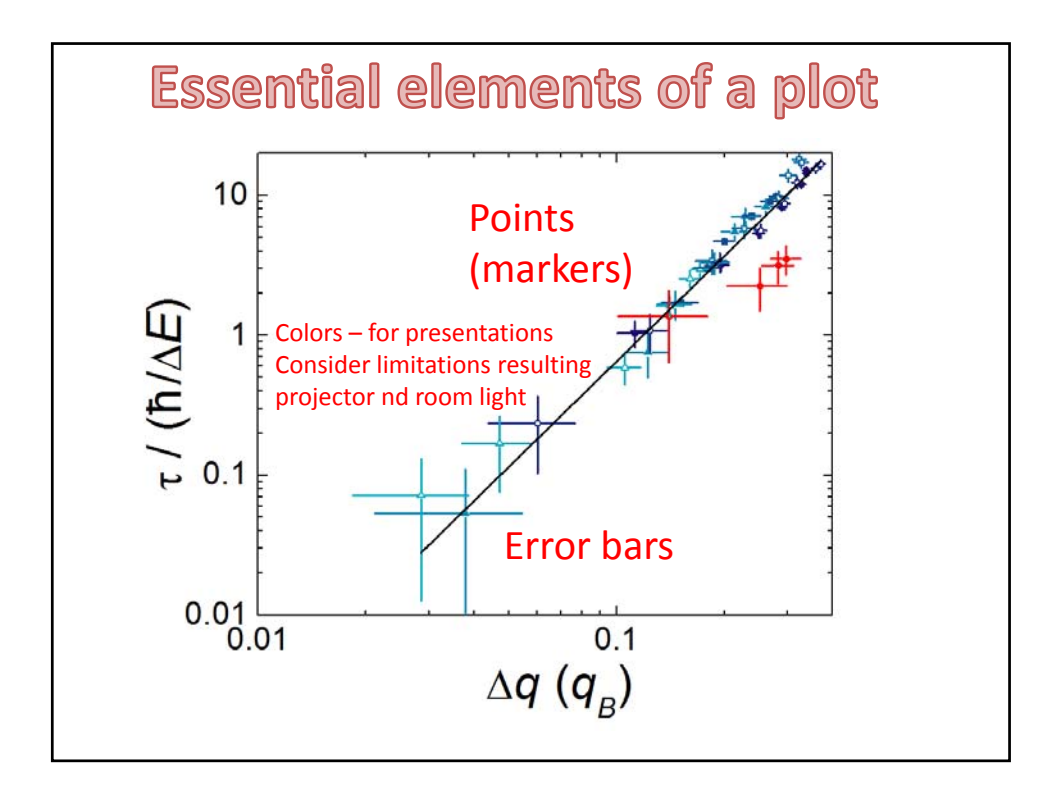

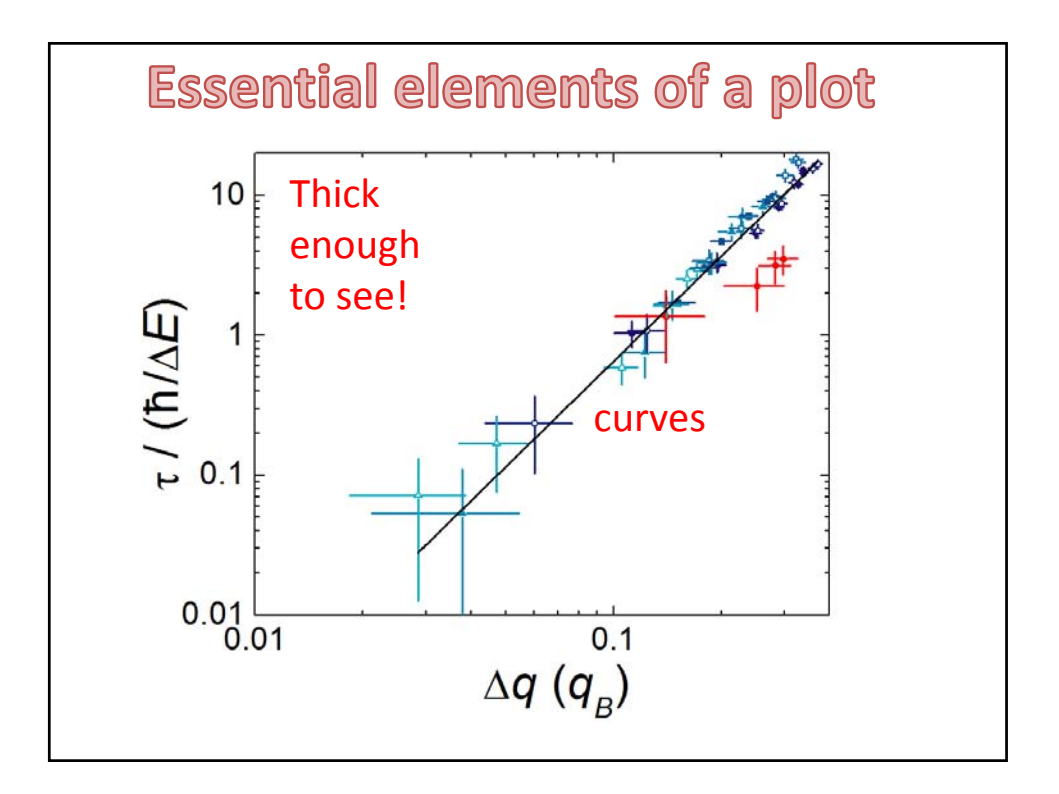

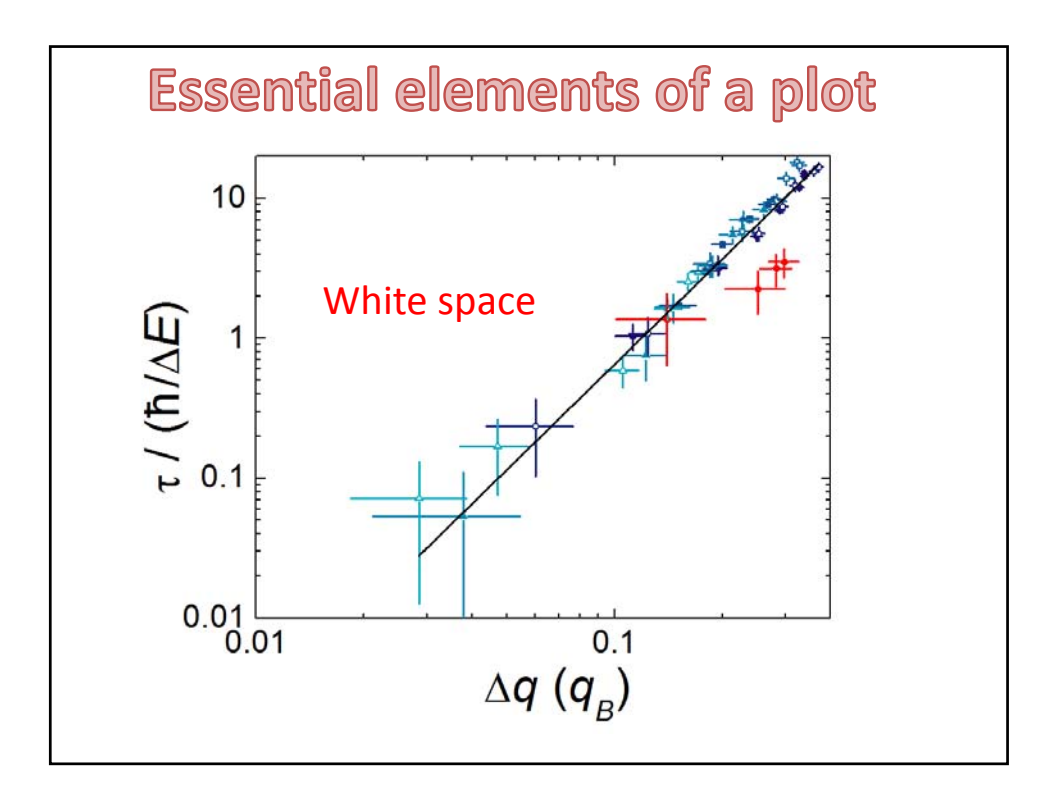

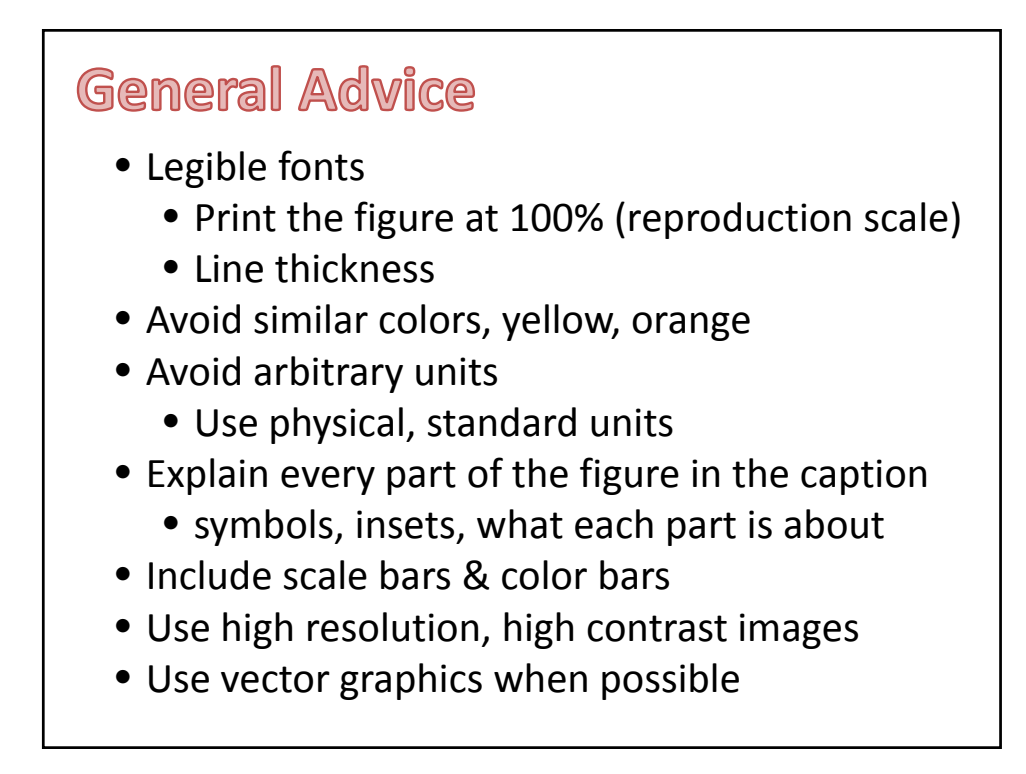

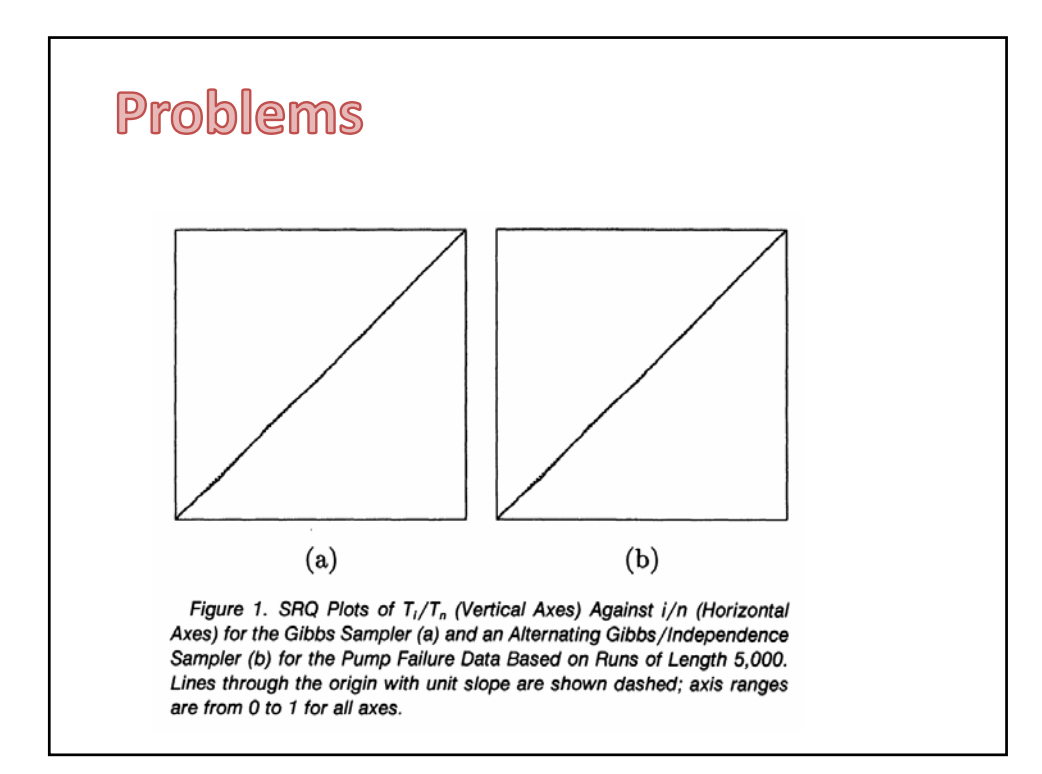

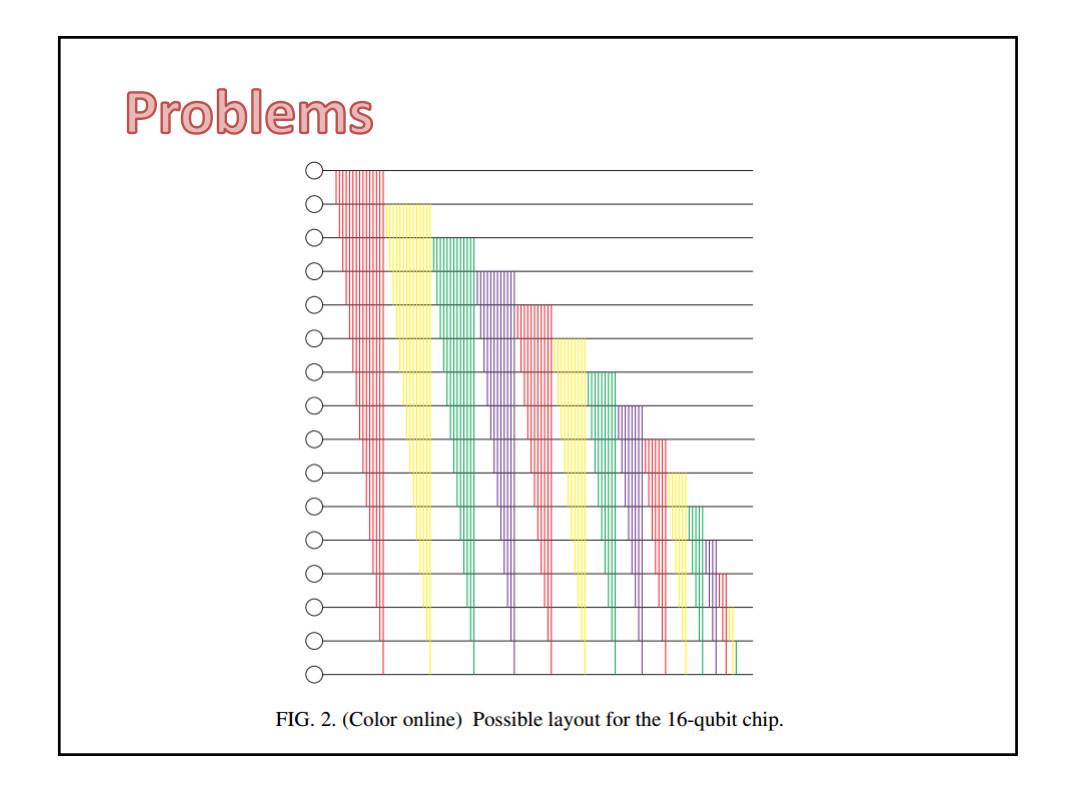

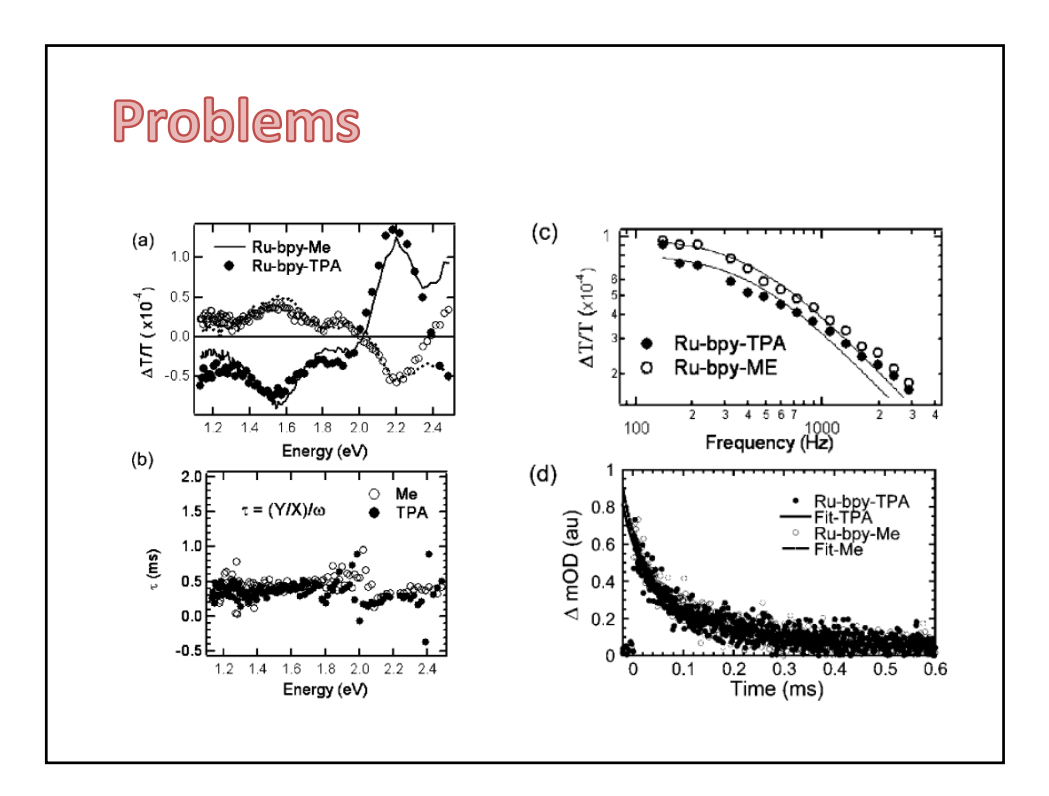

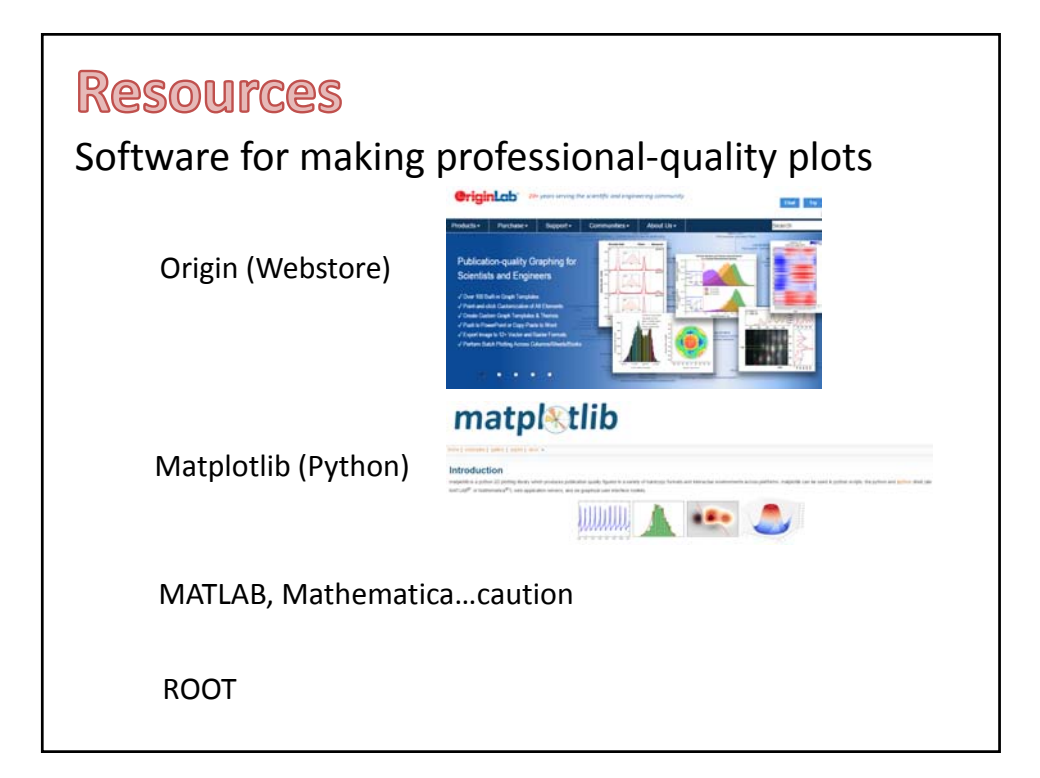

## **Resources**

Software for making professional‐quality figures

## **Line / vector art**

Illustrator, CorelDraw, Inkscape (free)

Mathematica

#### **3D Illustration**

SketchUp (free), VPython (free), Blender (free) Autodesk products (free for students)

# More resources (Celia)

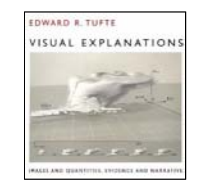

Edward R. Tufte, *Visual Explanations: Images and Quantities, Evidence and Narrative* (Cheshire, CT, Graphics Press, 1997).

"Graphing Resources" (http://www.ncsu.edu/labwrite/res/res‐ homepage.htm), particularly their "Revising your Visuals" section.

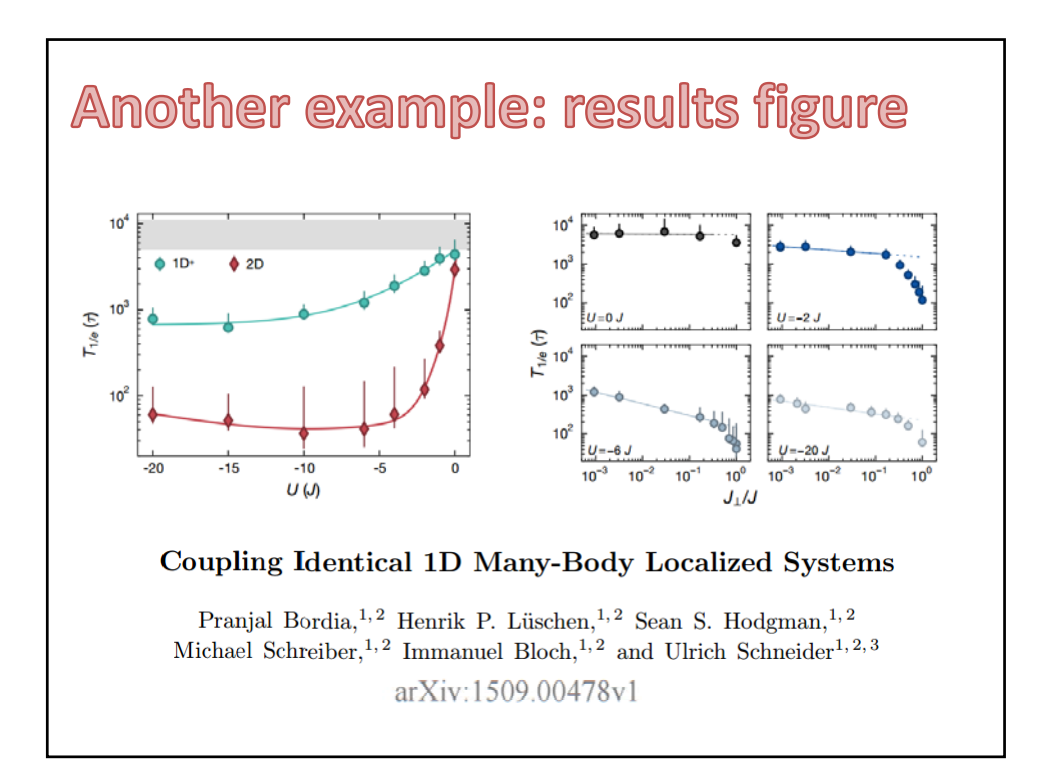